## 10: CONNECTING TO MODEM VIA BLUE TOOTH

## **10.1 Bluetooth Equipped PTC-II Modems**

Bluetooth is a short-range wireless technology (10-meter line of sight maximum) designed to connect peripherals to computers, eliminating the rats-nest of wires so often associated with computer systems. A Bluetooth link between your PTC modem and PC eliminates the need to run a cable from your PC to your Pactor modem, an especially useful benefit when it's inconvenient or unsightly to string a connecting cable across the salon or "nav" station of your boat. Like WIFI, Bluetooth is an add-on/extra technology and can either be built into a computer at the time of purchase, or added later.

## **10.1.1 Connecting Your Modem via Bluetooth**

The Bluetooth Manager on your Bluetooth-capable computer manages the connection process between your Bluetooth PTC modem and PC. The actual connection process may vary slightly between computer manufacturers; however, the basic steps are:

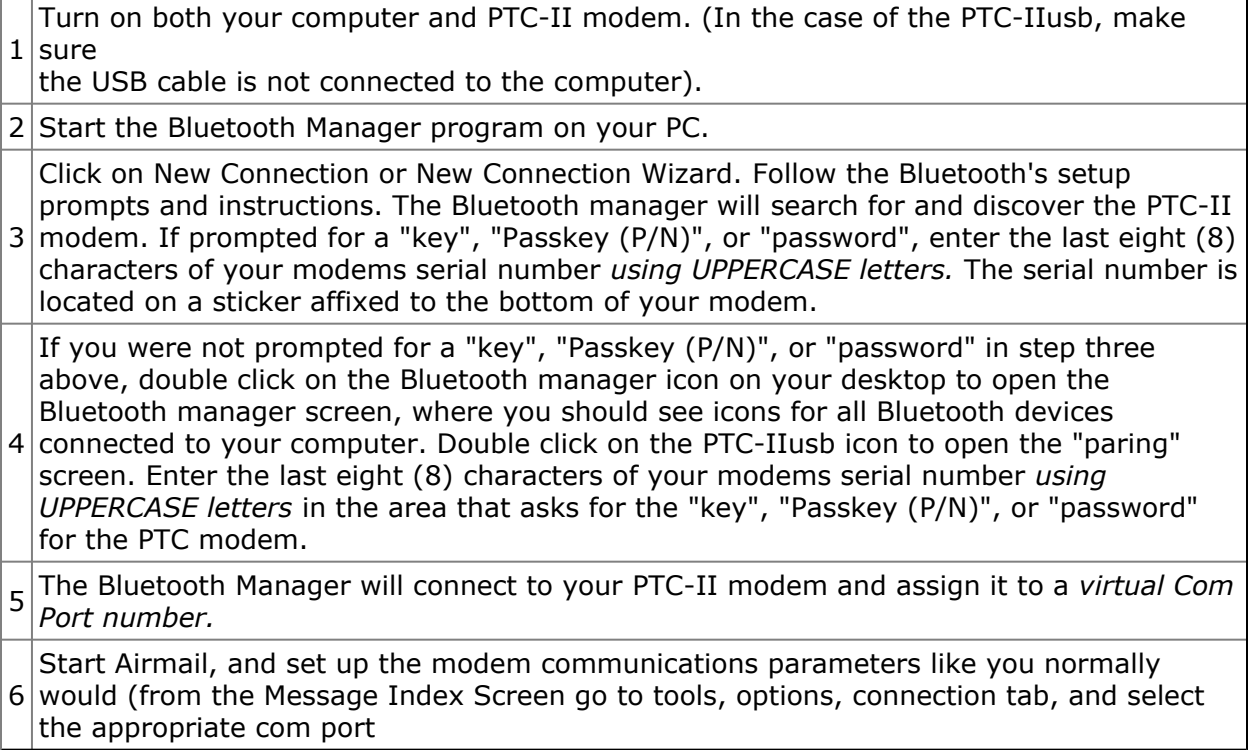